## **OnTextChange**

## Udalos OnTextChange

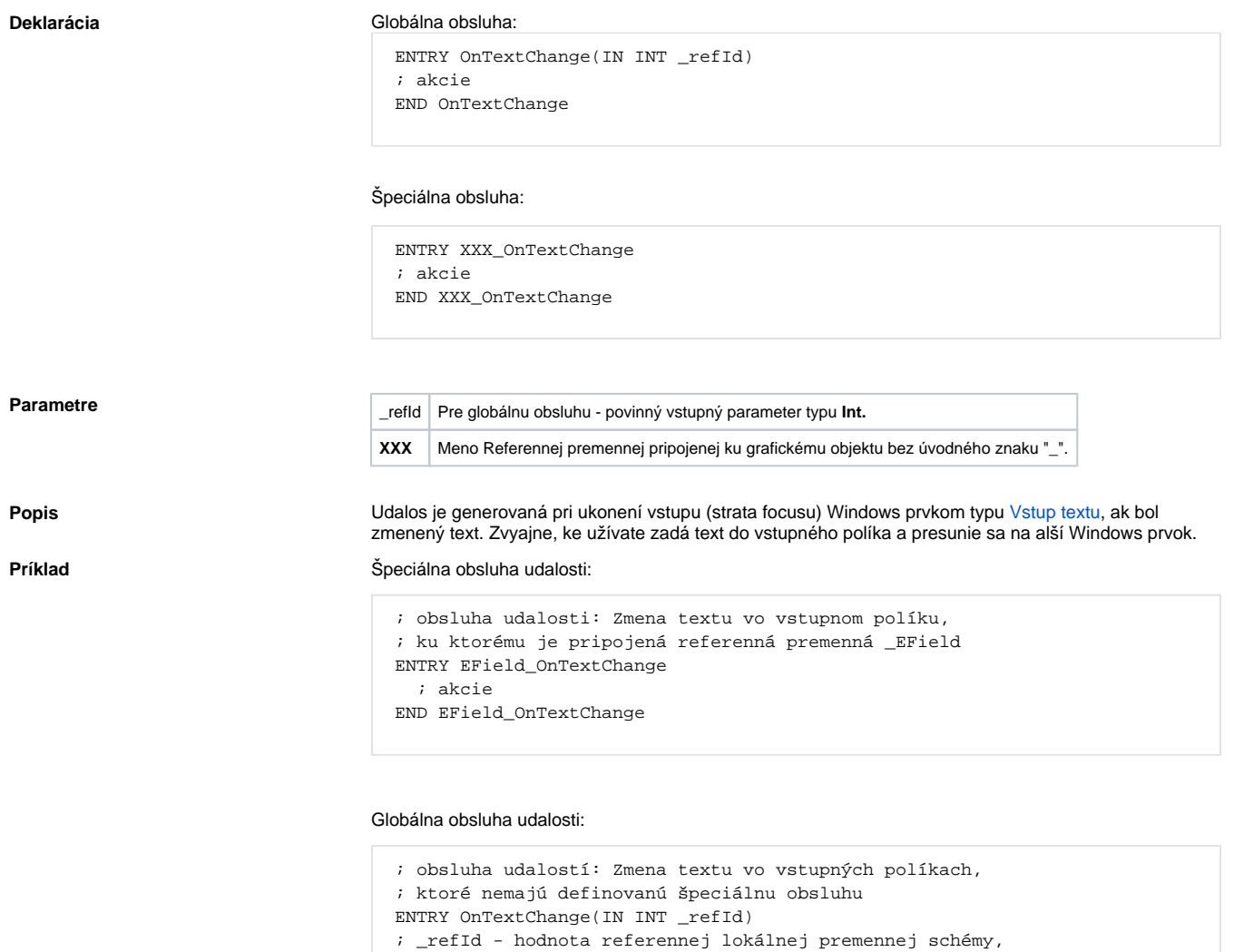

; ktorá je pripojená ku grafickému objektu

 ; akcie ENDIF END OnTextChange

Poznámka **Ak sú v jednom skripte definované obidve** obsluhy, globálna nebude nikdy zavolaná pre \_refld=\_EField, lebo existuje špeciálna obsluha.

 IF \_refId = \_EField THEN ; test urujúci, v ktorom vstupnom políku ; bol zmenený text

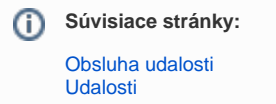